# VMware Fusion raccourcis clavier

# Mappages

Ces combinaisons de touches sur votre clavier Mac sont mappées sur le clavier de la machine virtuelle. Ils peuvent être modifiés dans les préférences du programme.

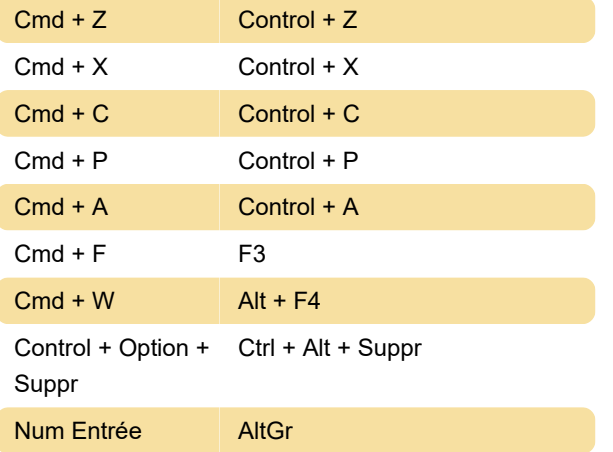

# Souris

Cmd + Clic gauche Envoyer un clic du milieu

# Raccourcis hôtes Mac

Ce raccourci permettra d'envoyer des raccourcis clavier globaux à l'hôte Mac, au lieu de la machine virtuelle.

Cmd Droite Clé d'hôte Mac OS

# Fusion

Les raccourcis suivants seront toujours utilisés par Fusion au lieu de la machine virtuelle.

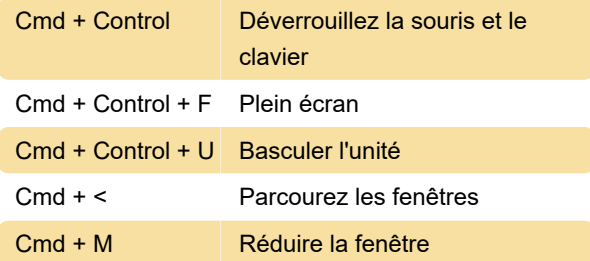

#### Menu edition

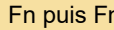

n **Démarrer la dictée** 

### Menu de la machine virtuelle

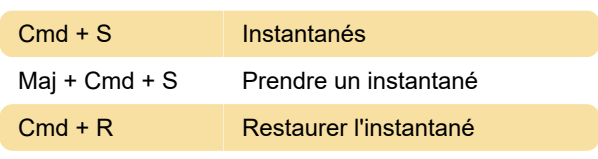

Dernière modification: 29/06/2020 17:14:28

Plus d'information: [defkey.com/fr/vmware-fusion](https://defkey.com/fr/vmware-fusion-raccourcis-clavier?filter=basic)[raccourcis-clavier?filter=basic](https://defkey.com/fr/vmware-fusion-raccourcis-clavier?filter=basic)

[Personnalisez ce PDF...](https://defkey.com/fr/vmware-fusion-raccourcis-clavier?filter=basic?pdfOptions=true)